受験番号:○○○○○○ 氏 名:○○ ○○ テーマ: 食べ慣れたカレーの味がいつもと違うのはなぜ?

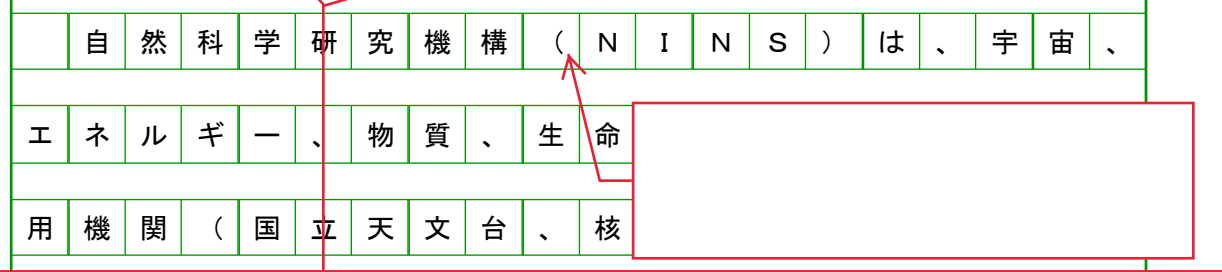

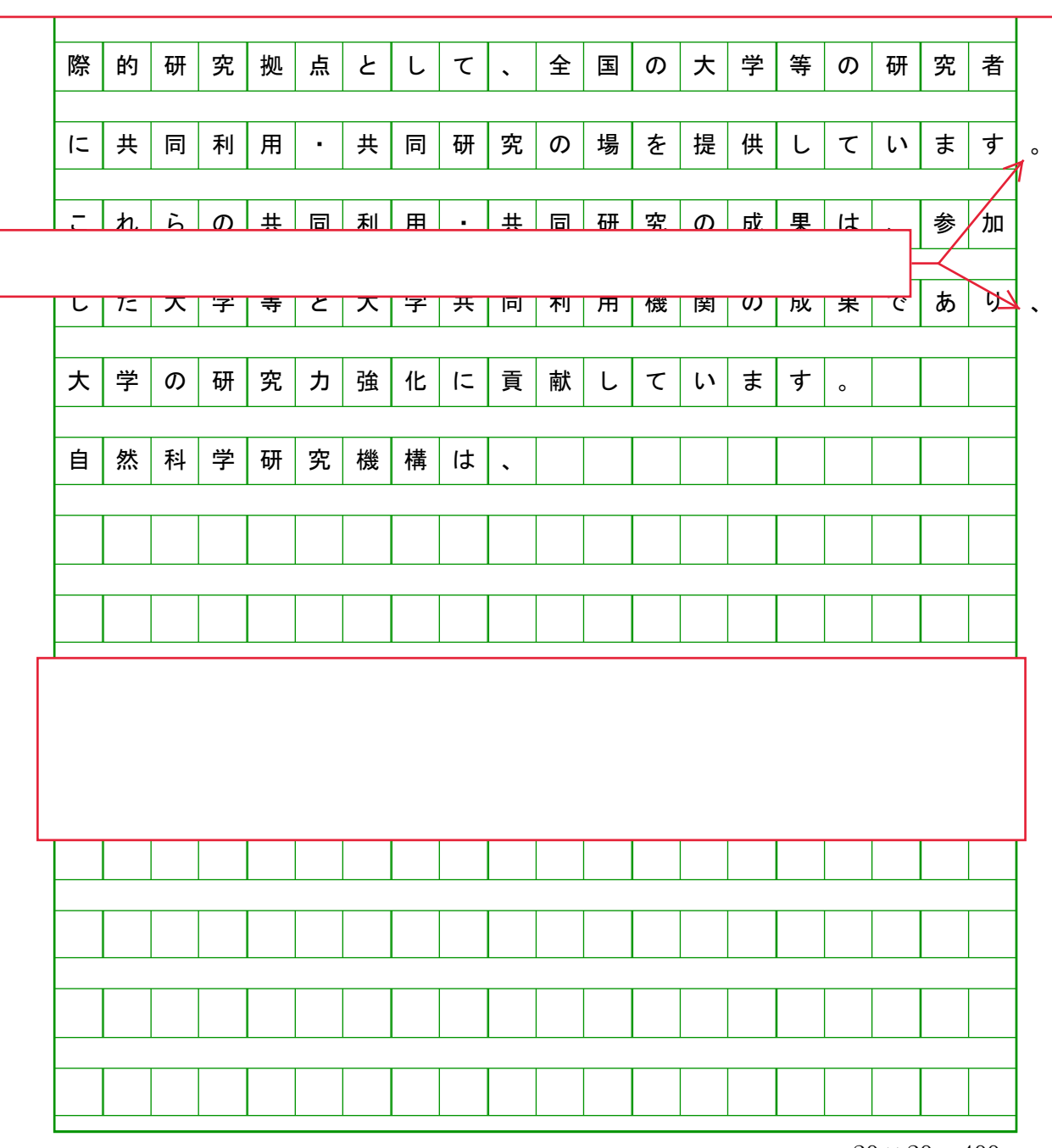

 $20 \times 20 = 400$